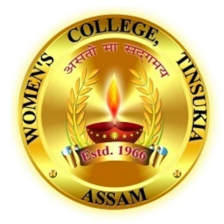

#### Women's College, Tinsukia TEACHING PLAN B.A 3rd Semester Subject: Adobe InDesign-I Name of the teacher: Reetu Ganjoo

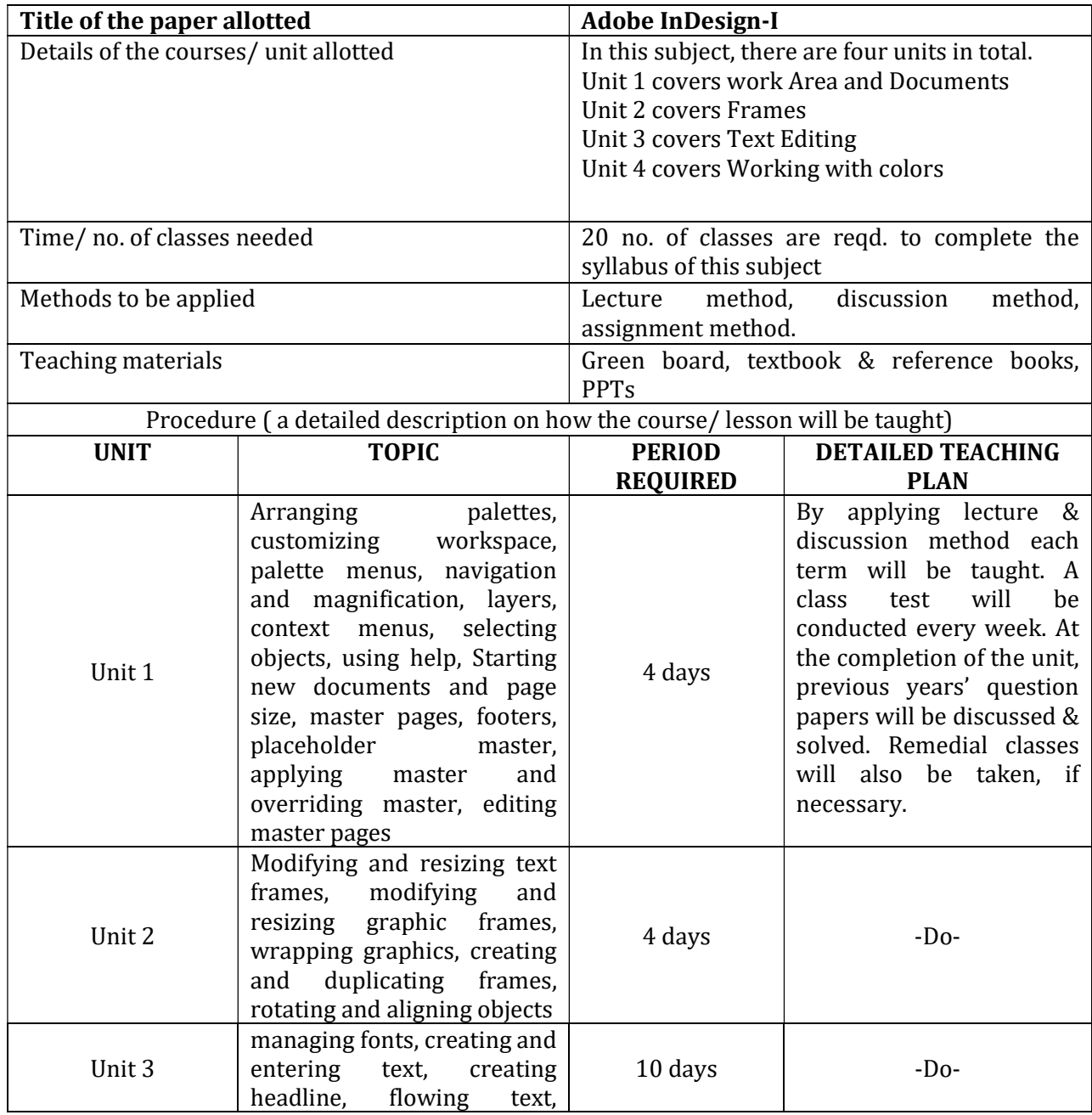

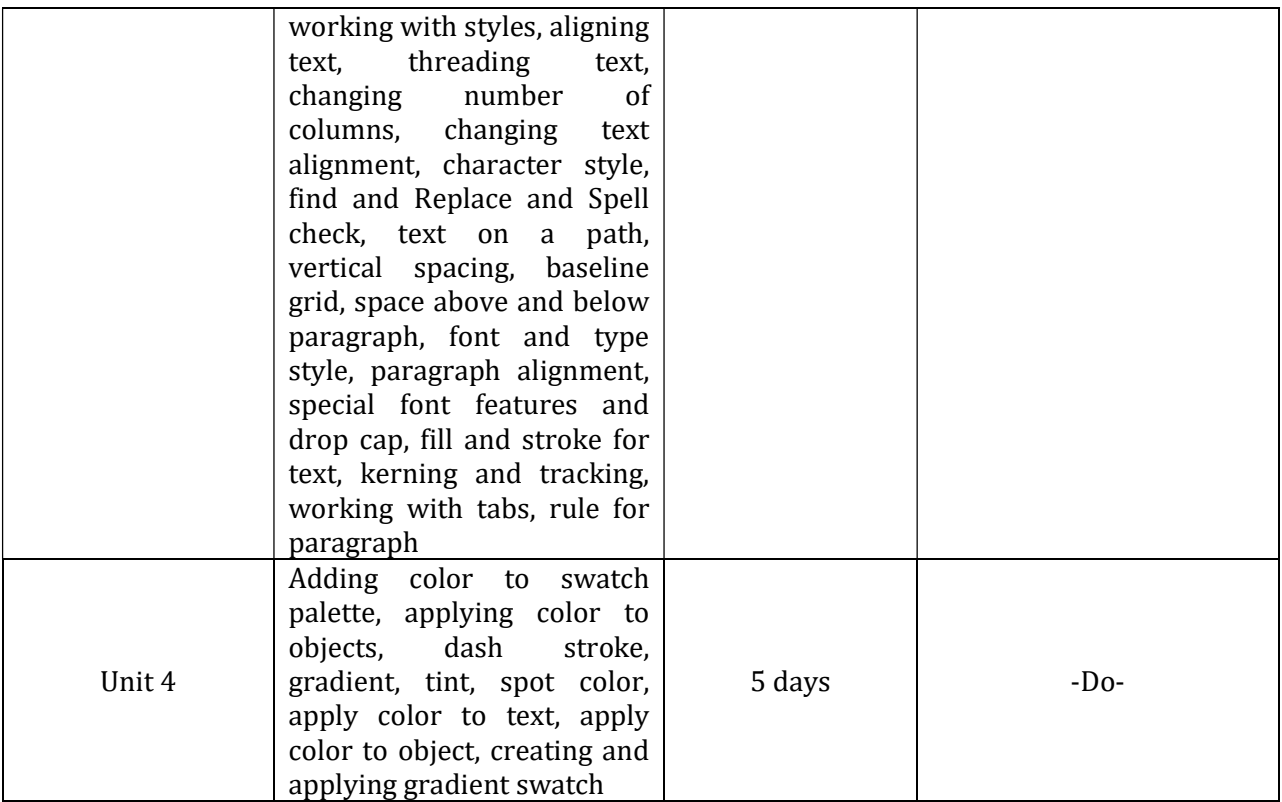

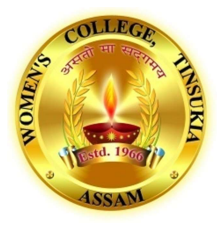

# Women's College, Tinsukia

## TEACHING PLAN B.A 3rd Semester Subject: Photoshop-I Name of the teacher: Reetu Ganjoo

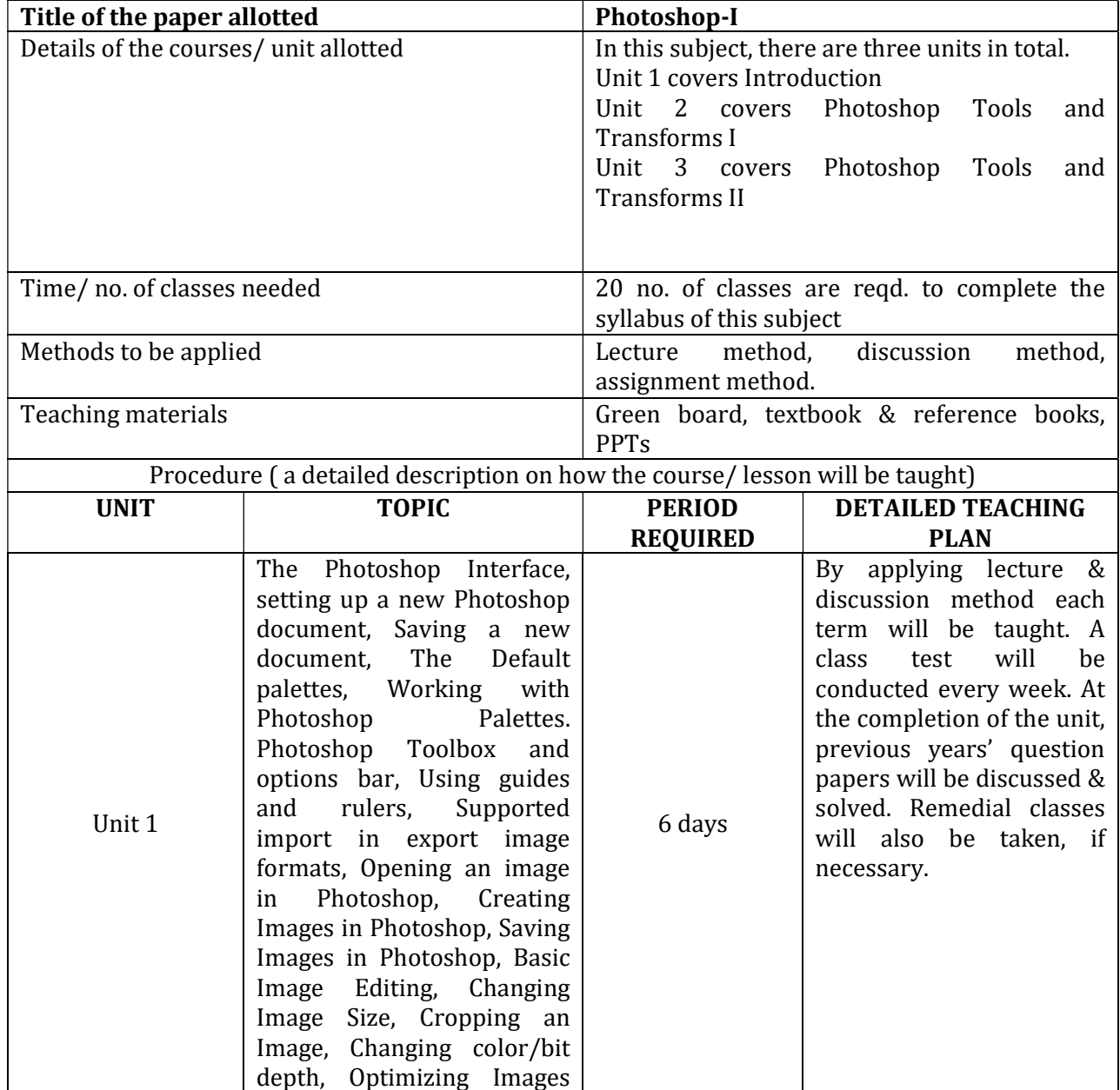

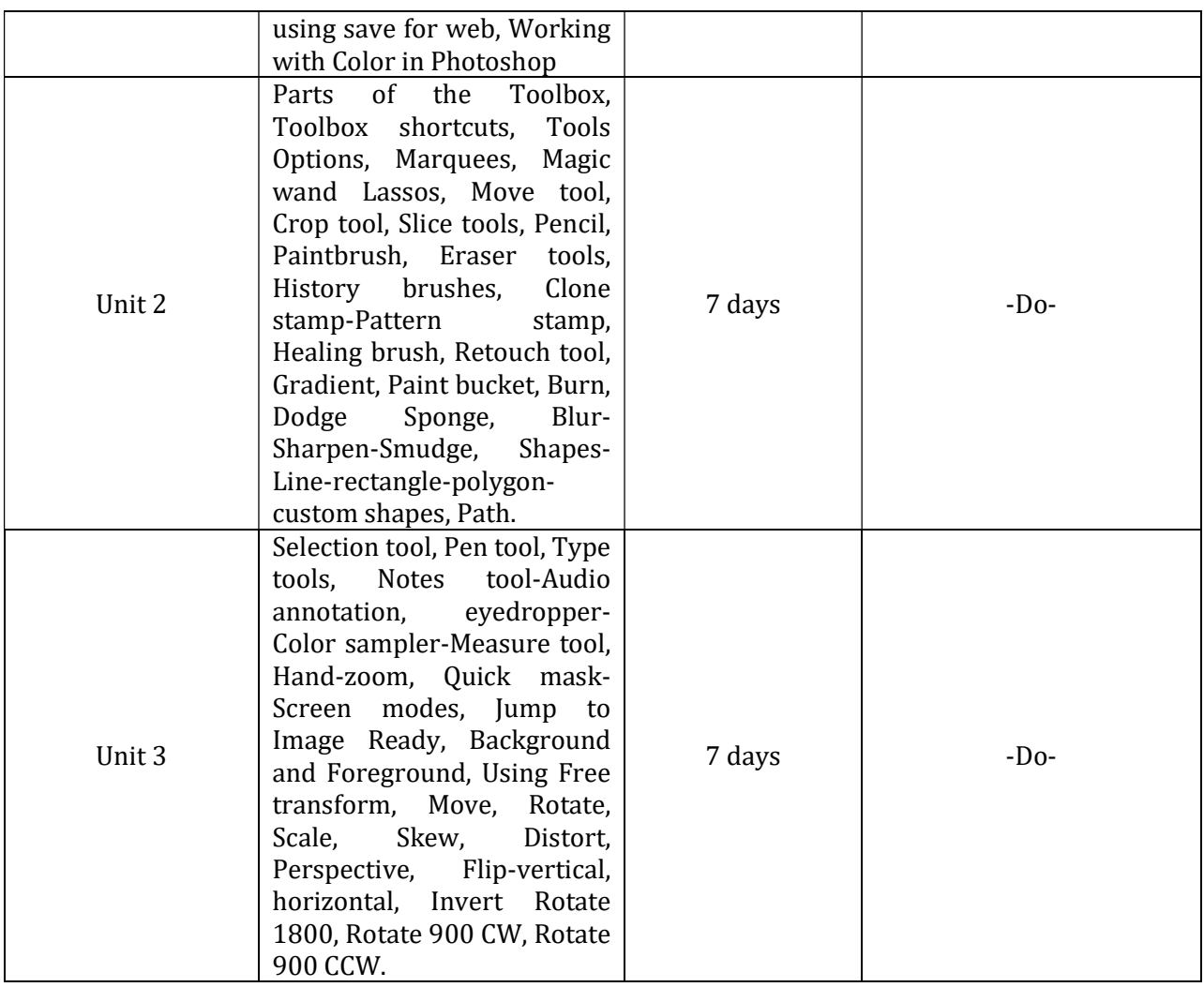

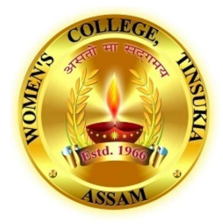

### Women's College, Tinsukia TEACHING PLAN B.A 5th Semester Subject: Adobe InDesign-I Name of the teacher: Reetu Ganjoo

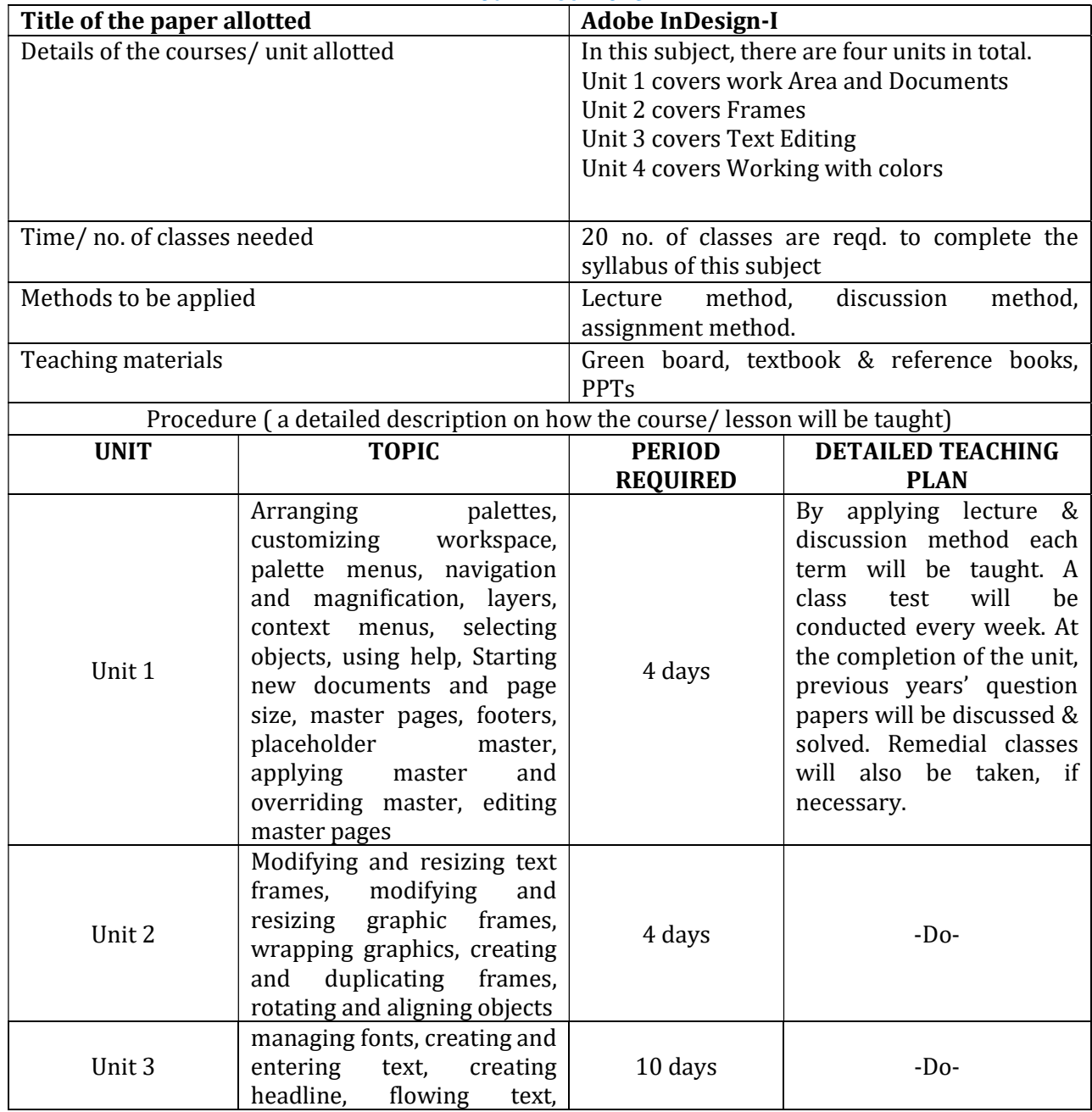

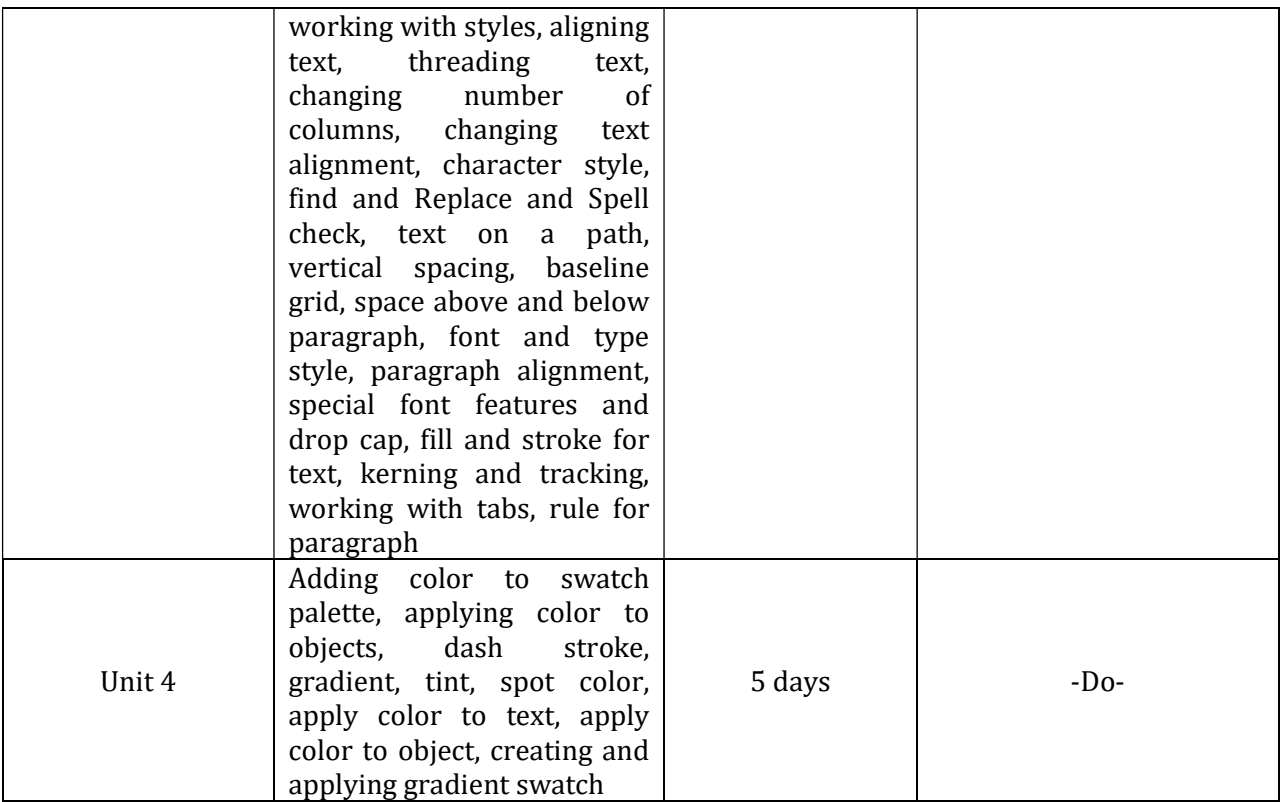

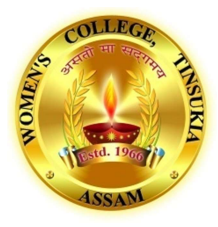

# Women's College, Tinsukia

## TEACHING PLAN B.A 5th Semester Subject: Photoshop-I Name of the teacher: Reetu Ganjoo

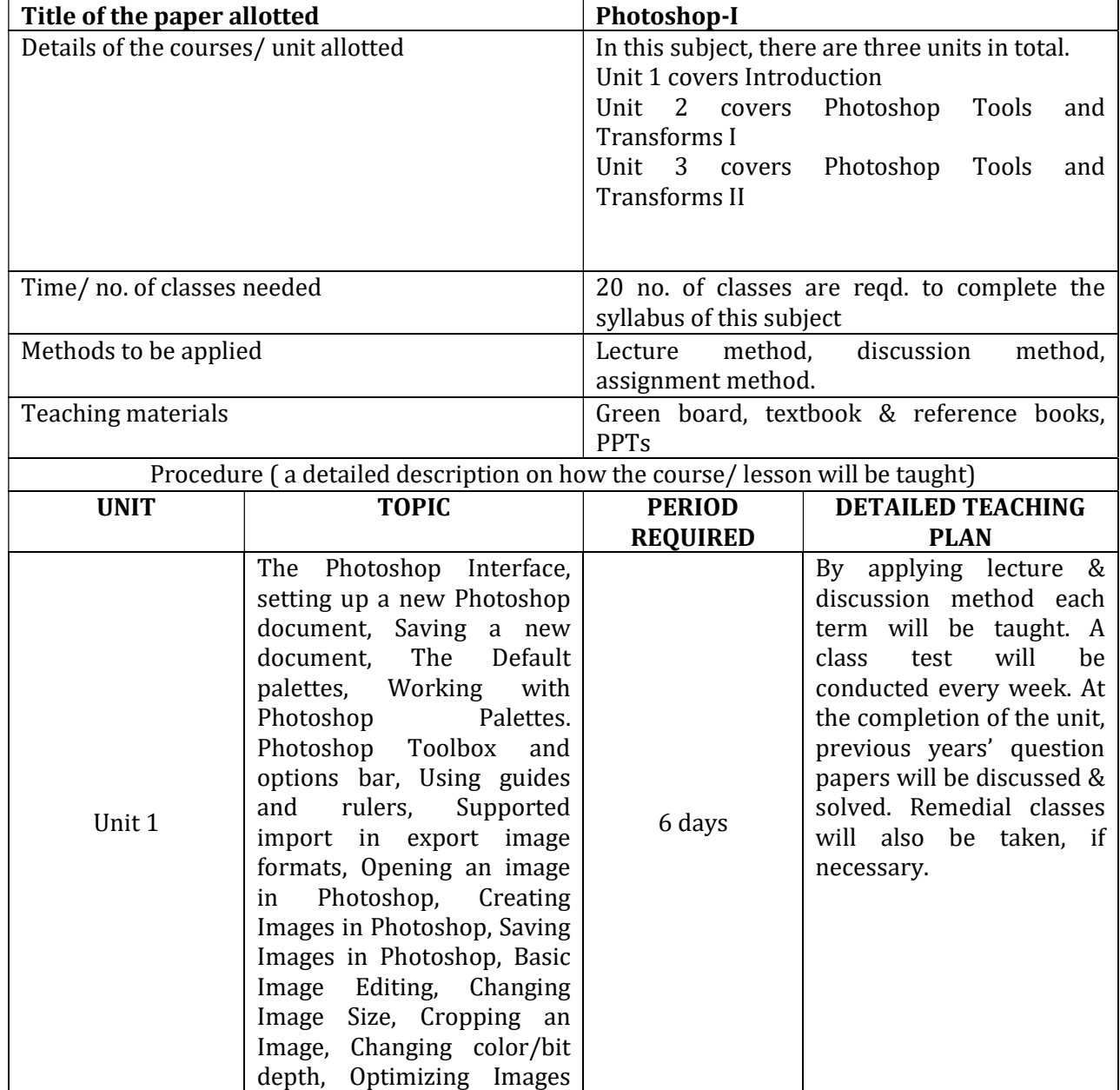

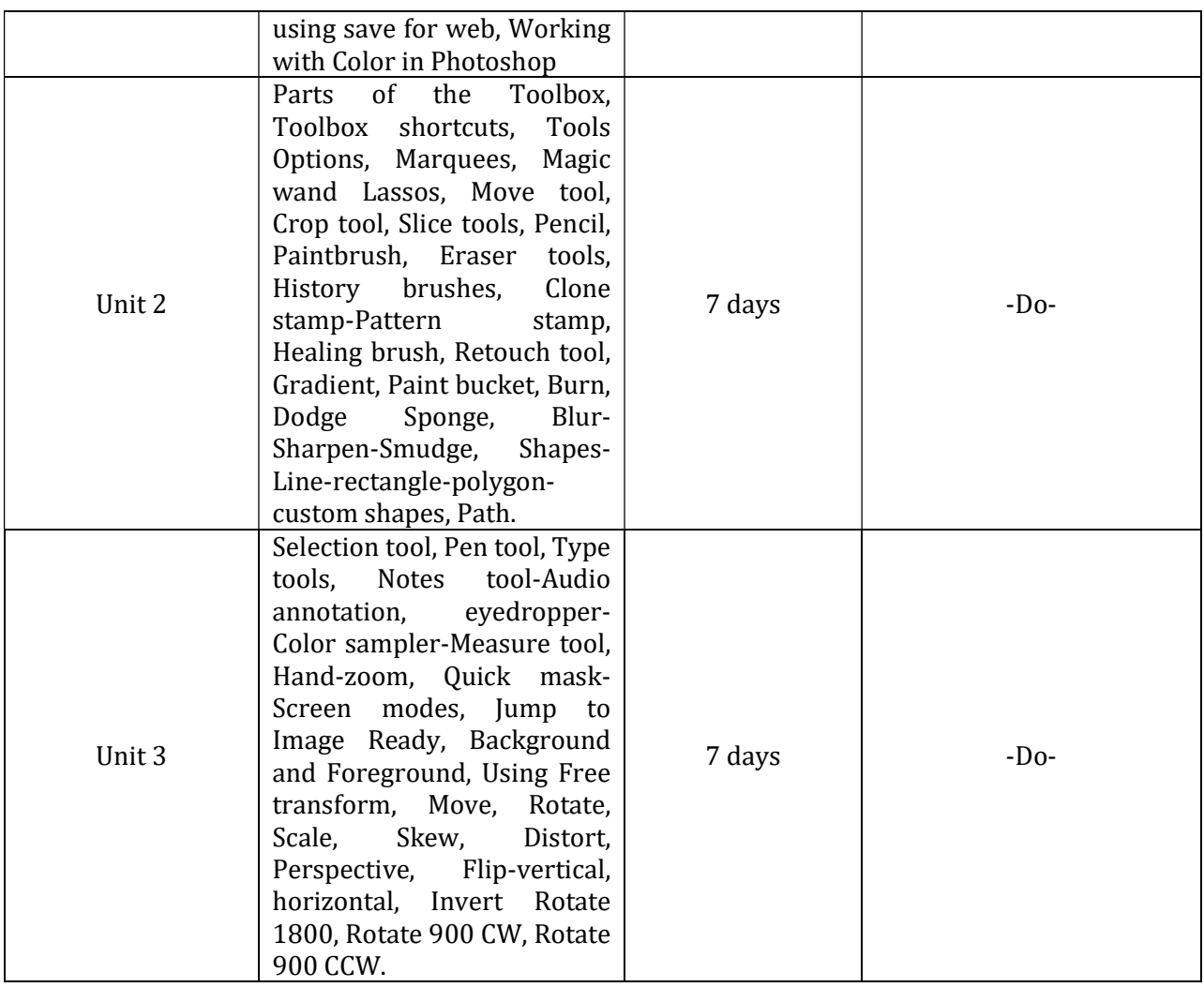

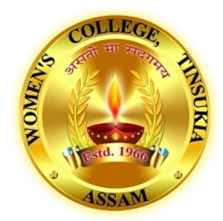

### Women's College, Tinsukia TEACHING PLAN B.Com 1st Semester Subject: Computerised Accounting Systems (101) Name of the teacher: Reetu Ganjoo

Jul. - Dec. 2023

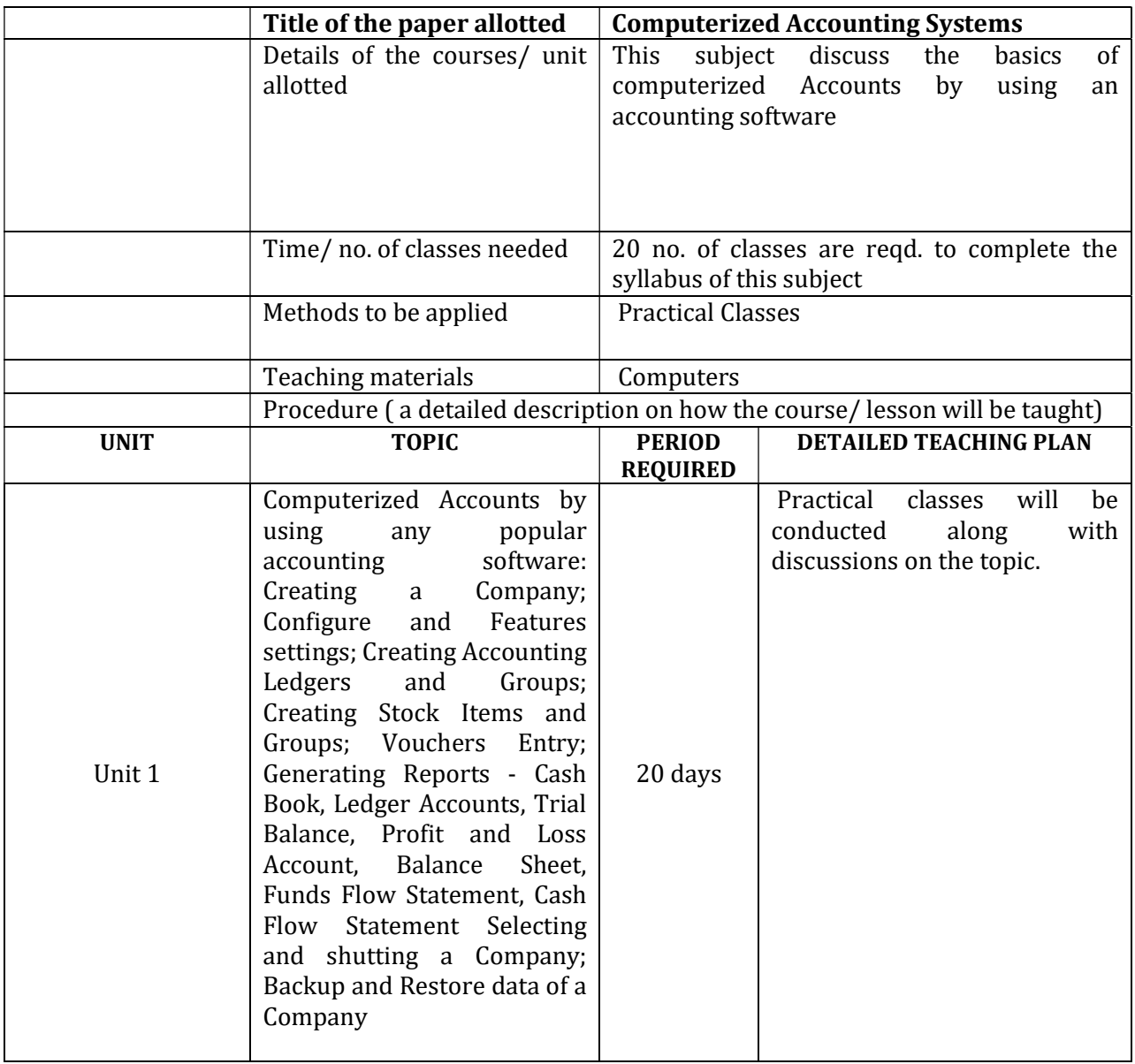

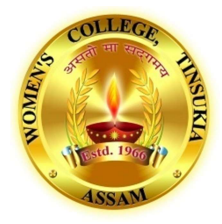

#### Women's College, Tinsukia TEACHING PLAN B.Com 3rd Semester Subject: E-Commerce (BCH 3.5) Name of the teacher: Reetu Ganjoo

Jul. - Dec. 2023.

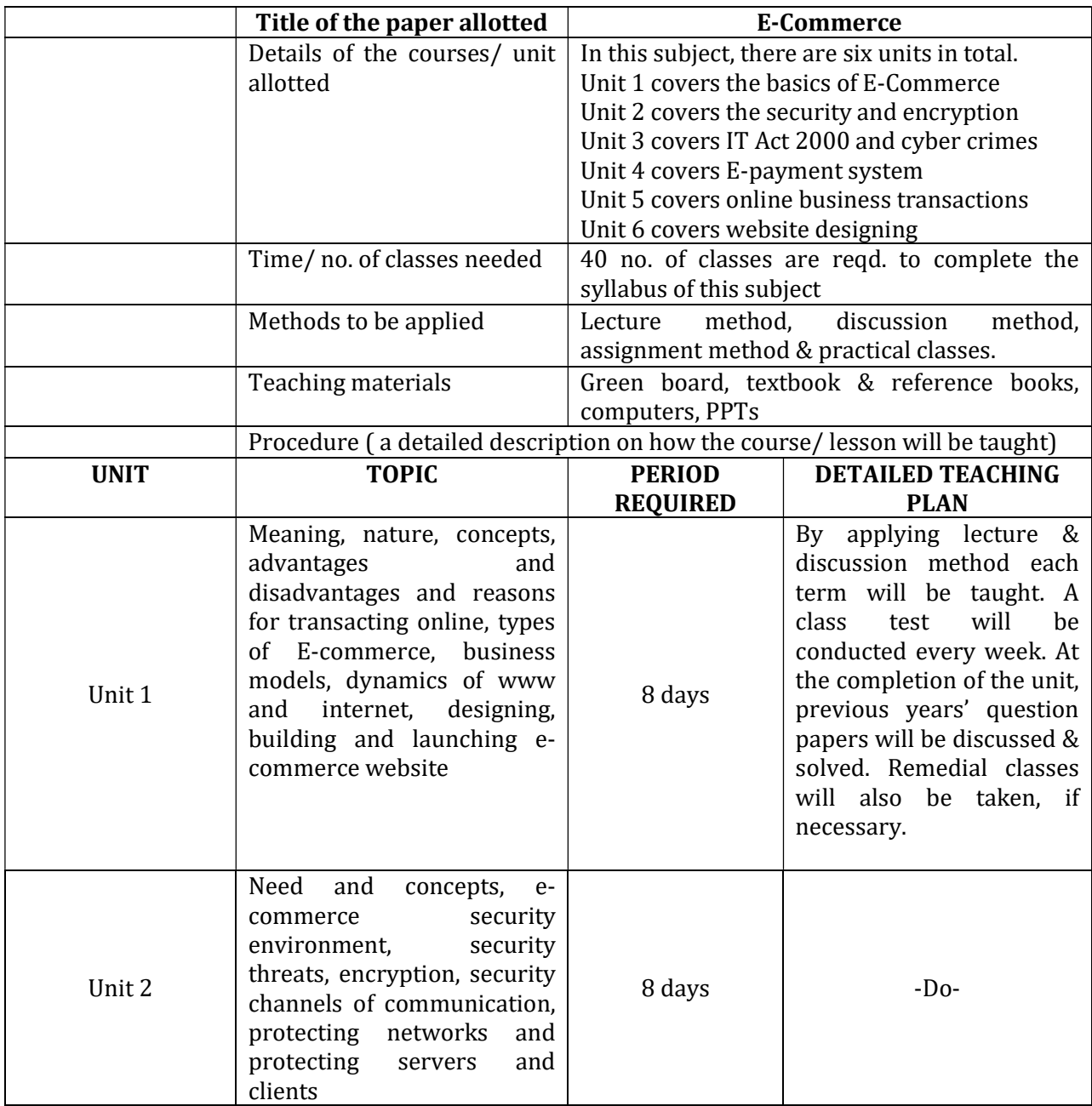

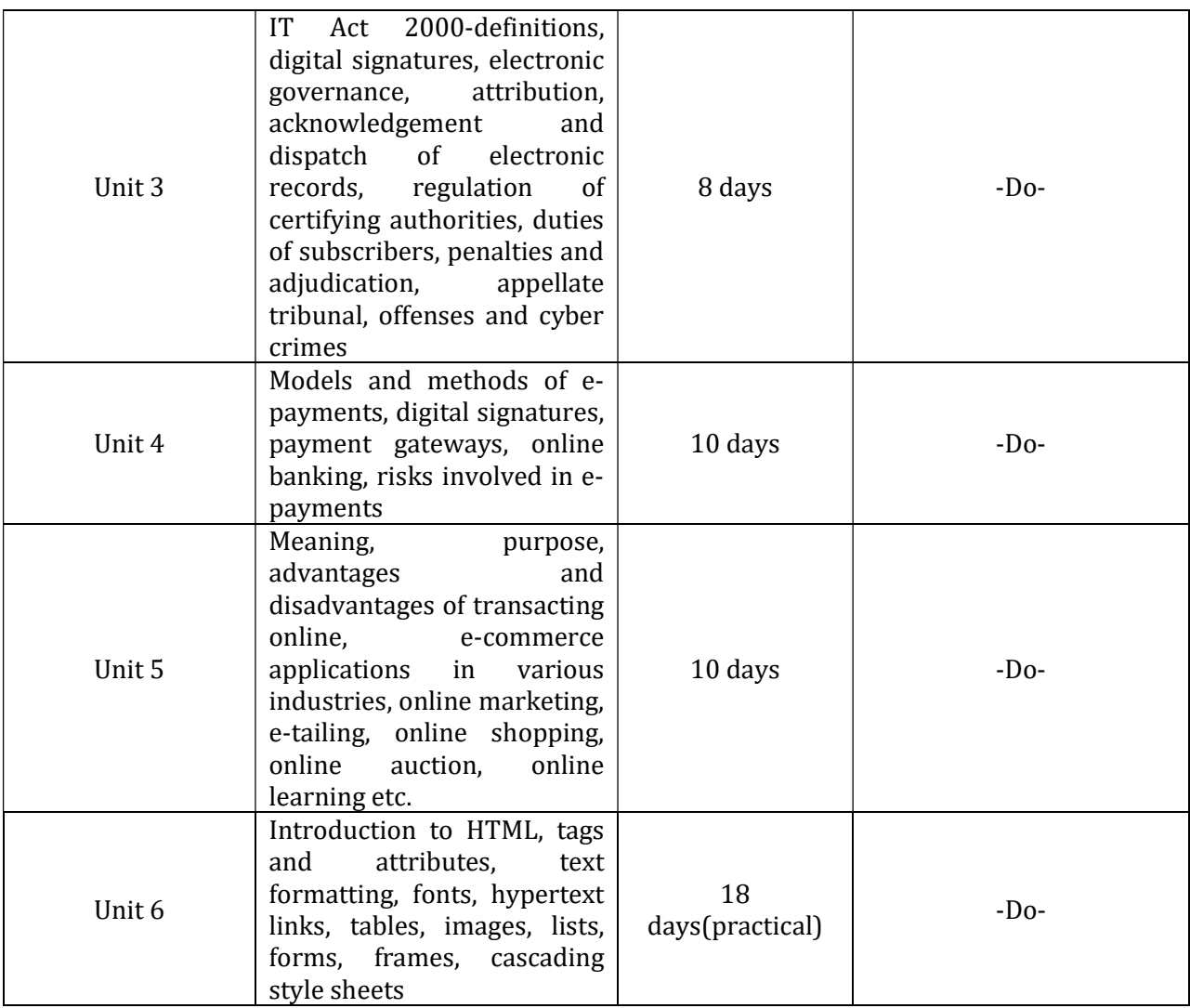